## SAP ABAP table ADRPSTCODE {Postal codes}

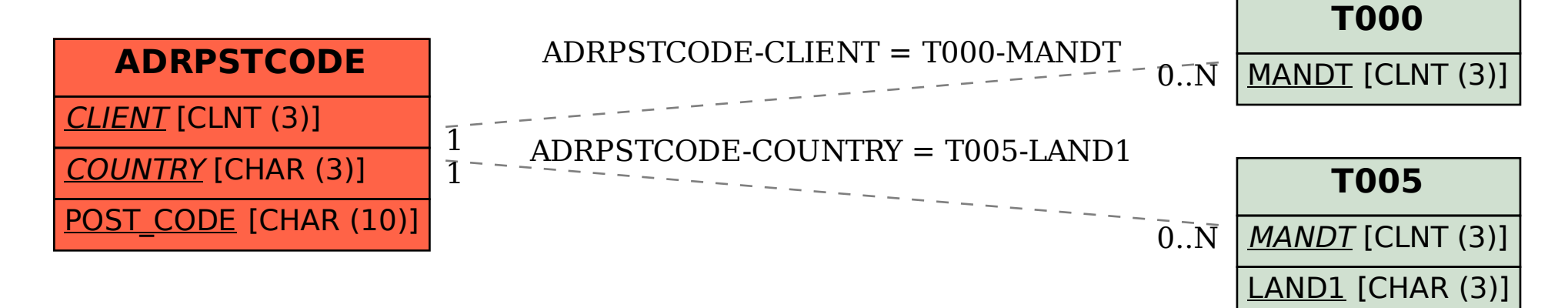